# **math-lib**

*Release 0.1*

**Meliksah Turker**

**Mar 29, 2022**

# **CONTENTS**

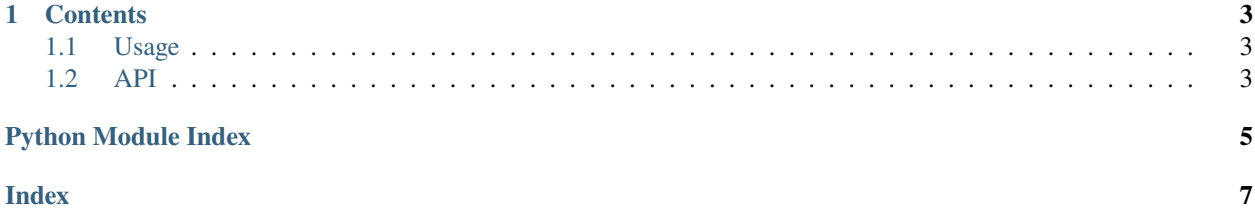

**math-lib** is a Python library for math sum and mulitply. and offers a *simple* and *intuitive* API. Check out the *[Usage](#page-6-1)* section for further information, including how to *[Installation](#page-6-3)* the project.

**Note:** This project is under active development.

#### **CHAPTER**

## **ONE**

## **CONTENTS**

## <span id="page-6-5"></span><span id="page-6-1"></span><span id="page-6-0"></span>**1.1 Usage**

### <span id="page-6-3"></span>**1.1.1 Installation**

To use math-lib, first install it using pip:

(.venv) \$ pip install math-lib

#### **1.1.2 Creating recipes**

To retrieve a list of random ingredients, you can use the math-lib.get\_random\_ingredients() function:

The kind parameter should be either "meat", "fish", or "veggies". Otherwise, math-lib. get\_random\_ingredients() will raise an exception.

For example:

```
>>> import math-lib
>>> math-lib.get_random_ingredients()
['shells', 'gorgonzola', 'parsley']
```
## <span id="page-6-2"></span>**1.2 API**

<span id="page-6-4"></span>This is the first section

class math\_lib.module\_sum\_multiply.module\_sum\_multiply.math\_sum\_multiply

This is the module for sum and multiply operations.

This module consists of two operations. They are summation and multiplication.

#### operation\_one

name of the operation one

#### operation\_two

name of the operation two

#### $sum\_two(a, b)$

returns the summation of a and b

#### <span id="page-7-0"></span>multiply\_two(*x*, *y*)

returns the multiplication of x and y

#### multiply\_two(*x: [float](https://docs.python.org/3/library/functions.html#float)*, *y: [float](https://docs.python.org/3/library/functions.html#float)*) → [float](https://docs.python.org/3/library/functions.html#float)

This is a function that returns the multiplication of given two values.

#### **Parameters**

- $x$  some integer a
- **y** some integer **b**

#### **Returns** multiplication of x and y

#### $sum_t two(a: int, b: int) \rightarrow int$  $sum_t two(a: int, b: int) \rightarrow int$  $sum_t two(a: int, b: int) \rightarrow int$

This is a function that returns the sum of given two values.

#### **Parameters**

- **a** some integer a
- **some integer**  $**b**$

#### **Returns** summation of a and b

=== This is the second section

=== This is the third section

# **PYTHON MODULE INDEX**

<span id="page-8-0"></span>m math\_lib.module\_sum\_multiply.module\_sum\_multiply, [3](#page-6-4)

## **INDEX**

## <span id="page-10-0"></span>M

```
math_lib.module_sum_multiply.module_sum_multiply
   module, 3
math_sum_multiply (class in
       math_lib.module_sum_multiply.module_sum_multiply),
       3
```
module

[3](#page-6-5)

math\_lib.module\_sum\_multiply.module\_sum\_multiply,

multiply\_two() (*math\_lib.module\_sum\_multiply.module\_sum\_multiply.math\_sum\_multiply method*), [3,](#page-6-5) [4](#page-7-0)

## O

operation\_one (*math\_lib.module\_sum\_multiply.module\_sum\_multiply.math\_sum\_multiply attribute*), [3](#page-6-5)

operation\_two (*math\_lib.module\_sum\_multiply.module\_sum\_multiply.math\_sum\_multiply attribute*), [3](#page-6-5)

# S

sum\_two() (*math\_lib.module\_sum\_multiply.module\_sum\_multiply.math\_sum\_multiply method*), [3,](#page-6-5) [4](#page-7-0)